## **Gene Coverage Stats Data Model Schema**

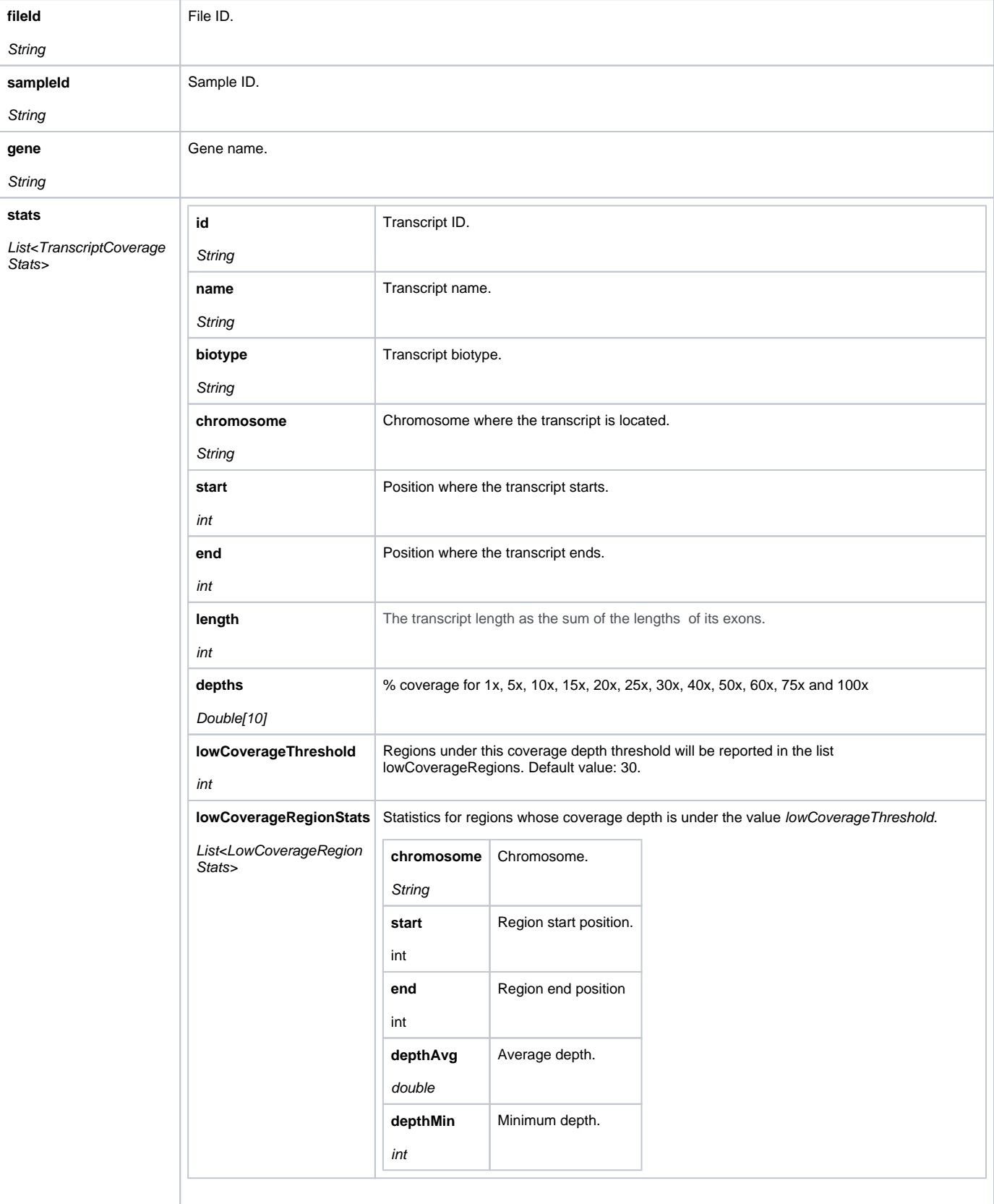

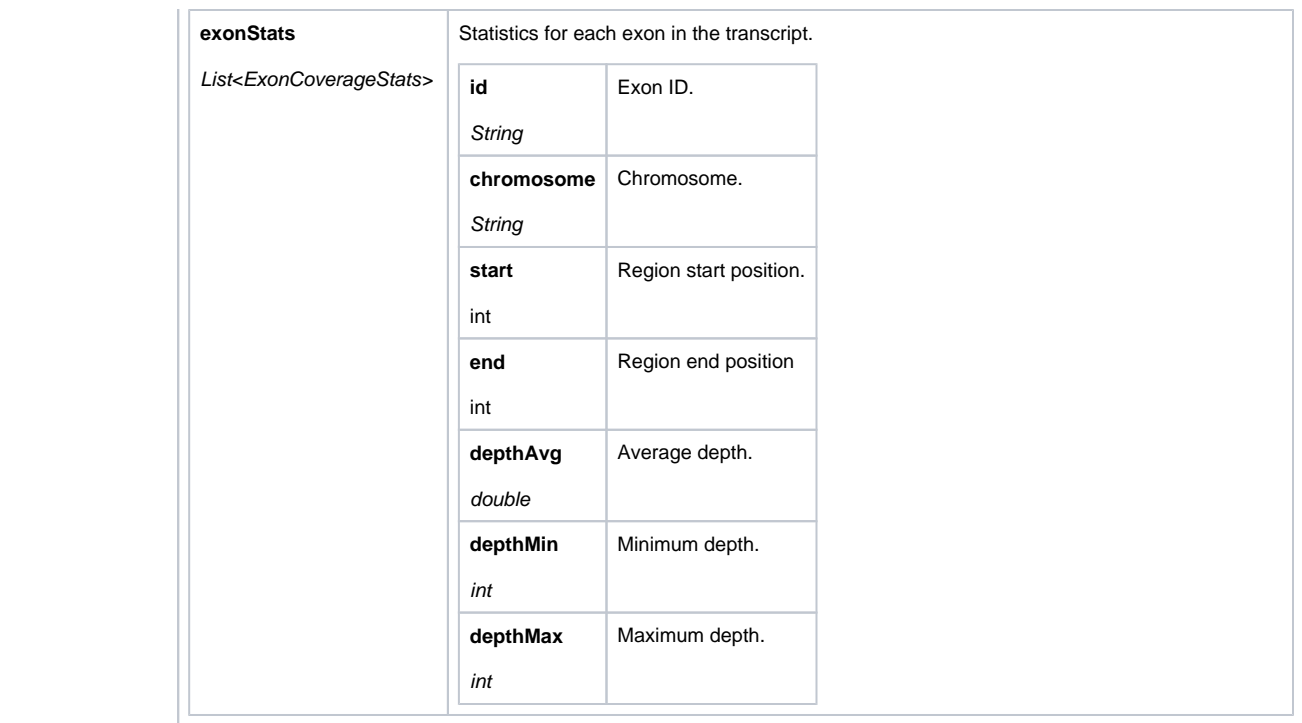